### iPad Learning: Fun Apps With a Curriculum Twist

#### FBISD Educational Technology Department

Saturday, January 19, 13

# Training Objectives

- Demonstrate some of the apps we've used to create lessons and activities.
- Share lesson ideas.
- Create lessons.

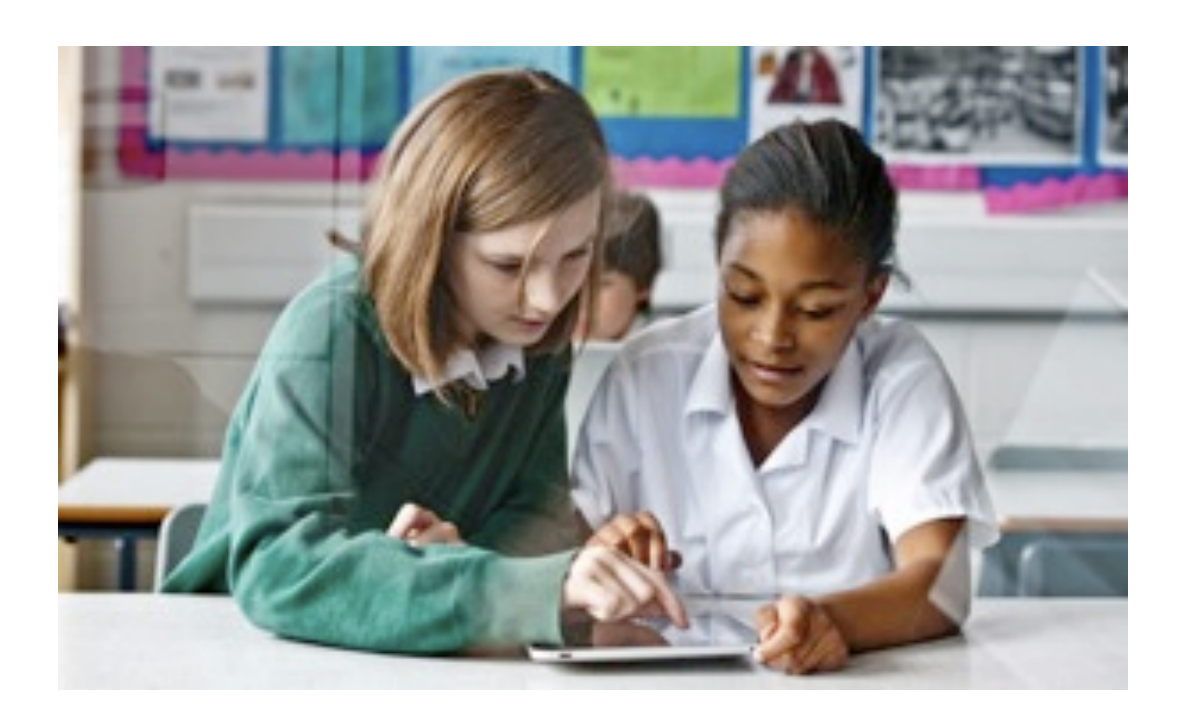

### Maps

#### Maps is a built in app that comes with iDevices.

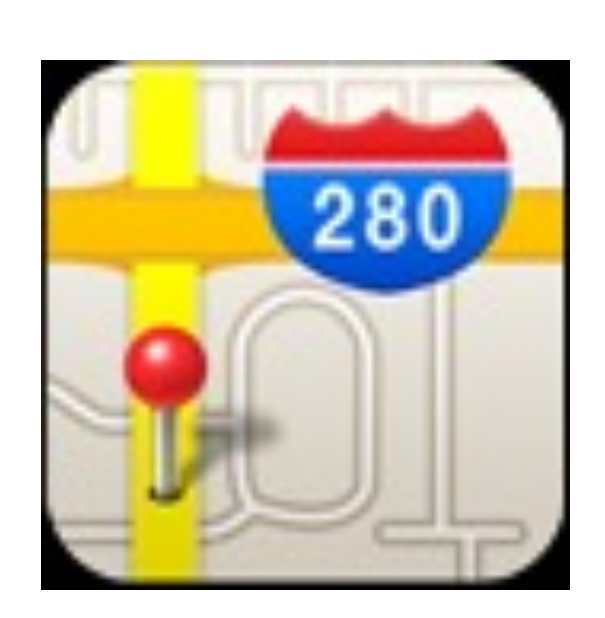

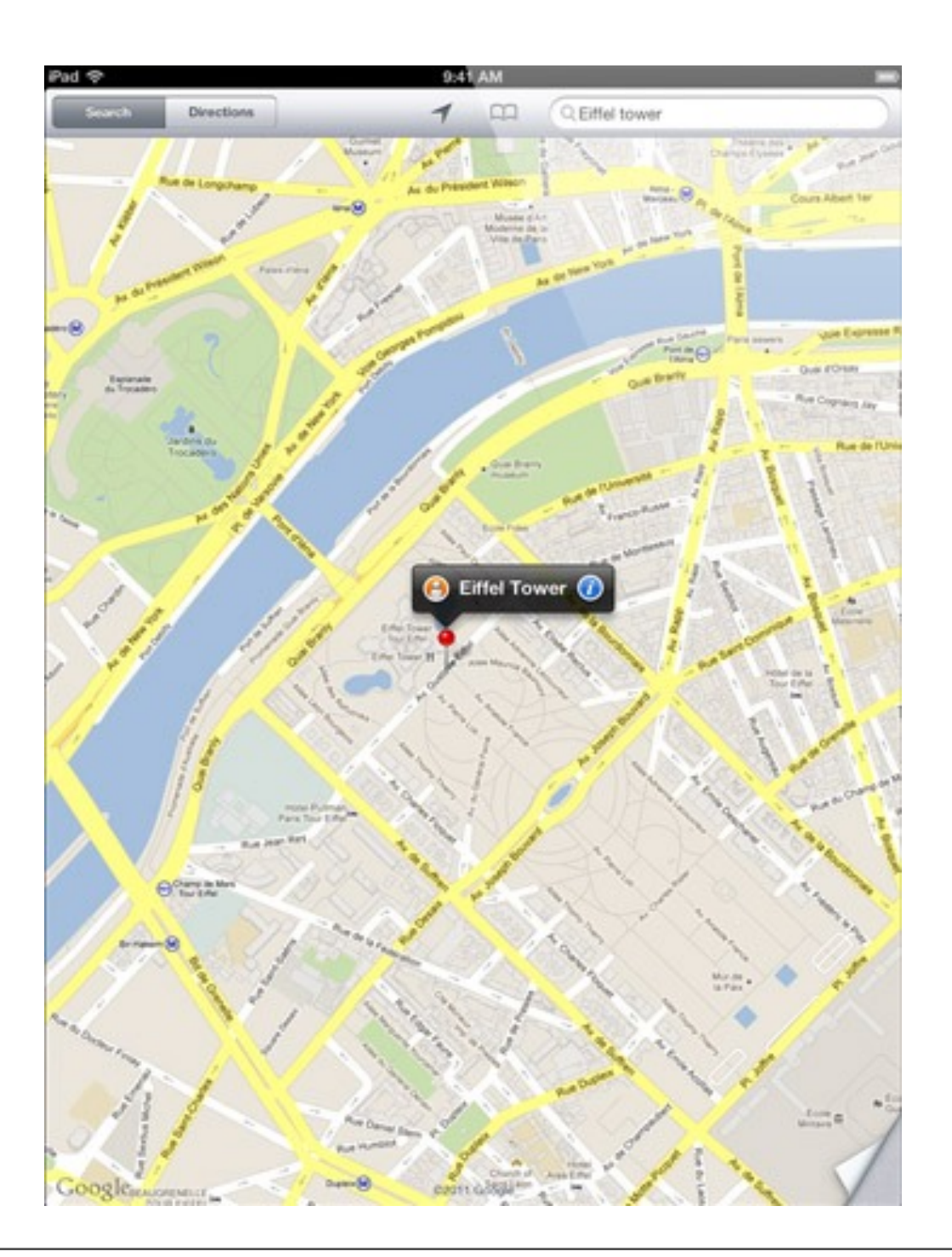

### zapd

#### zapd is a free website creator for iDevices.

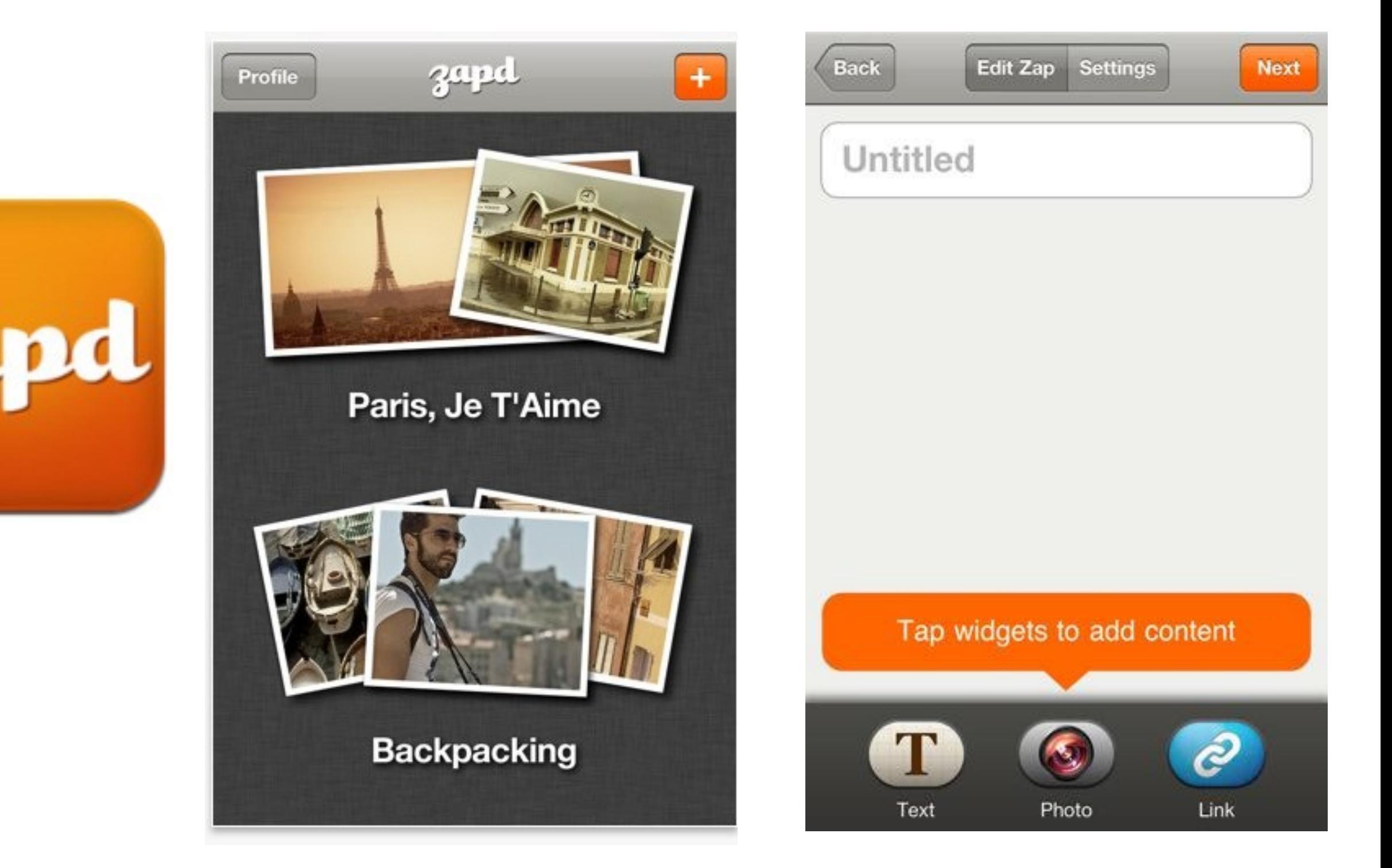

### Screen Chomp

A whiteboard app that allows you to sketch, share, and record.

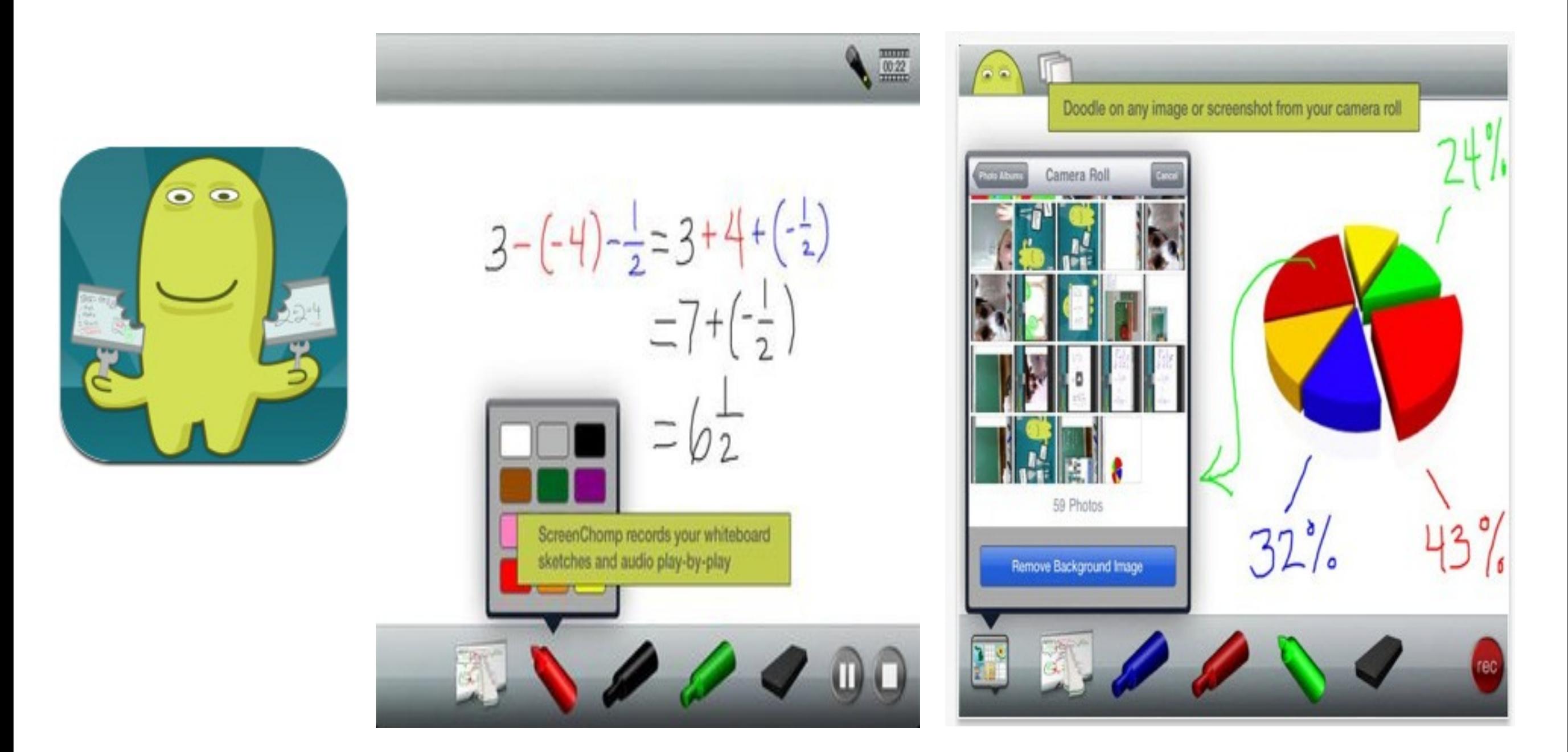

# Splice

Allows you to create and edit your own videos.

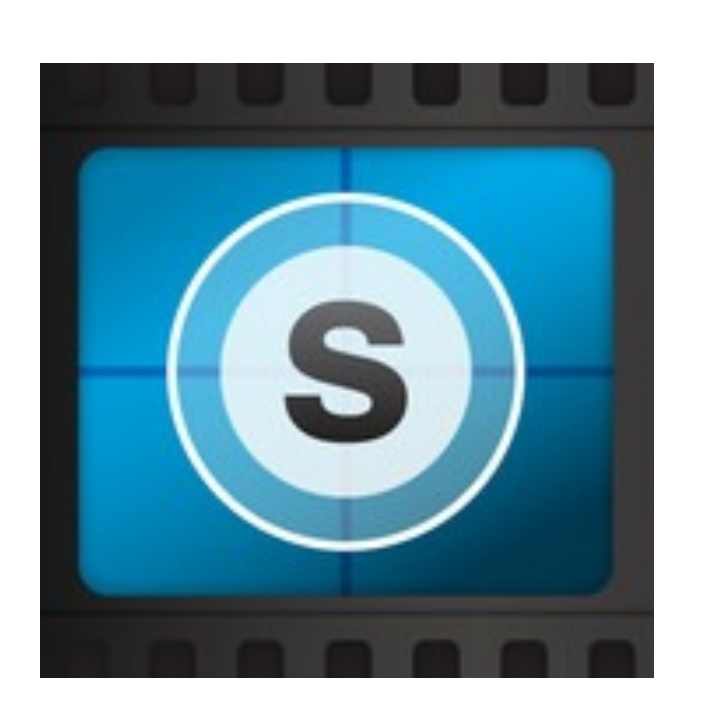

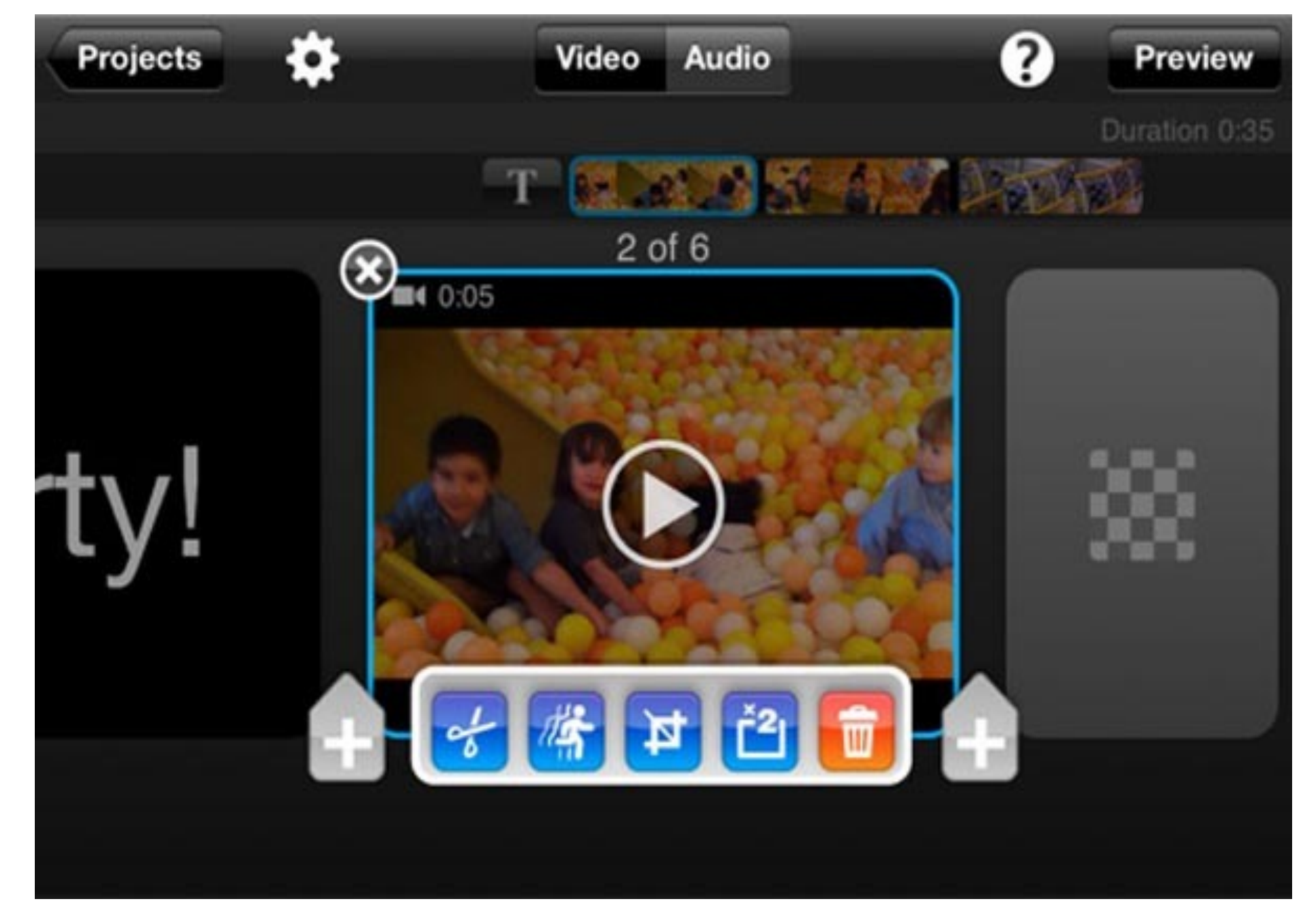

# Doodle Buddy

Doodle Buddy allows you to draw, paint, type, scribble, and sketch plus add stamps and sound effects.

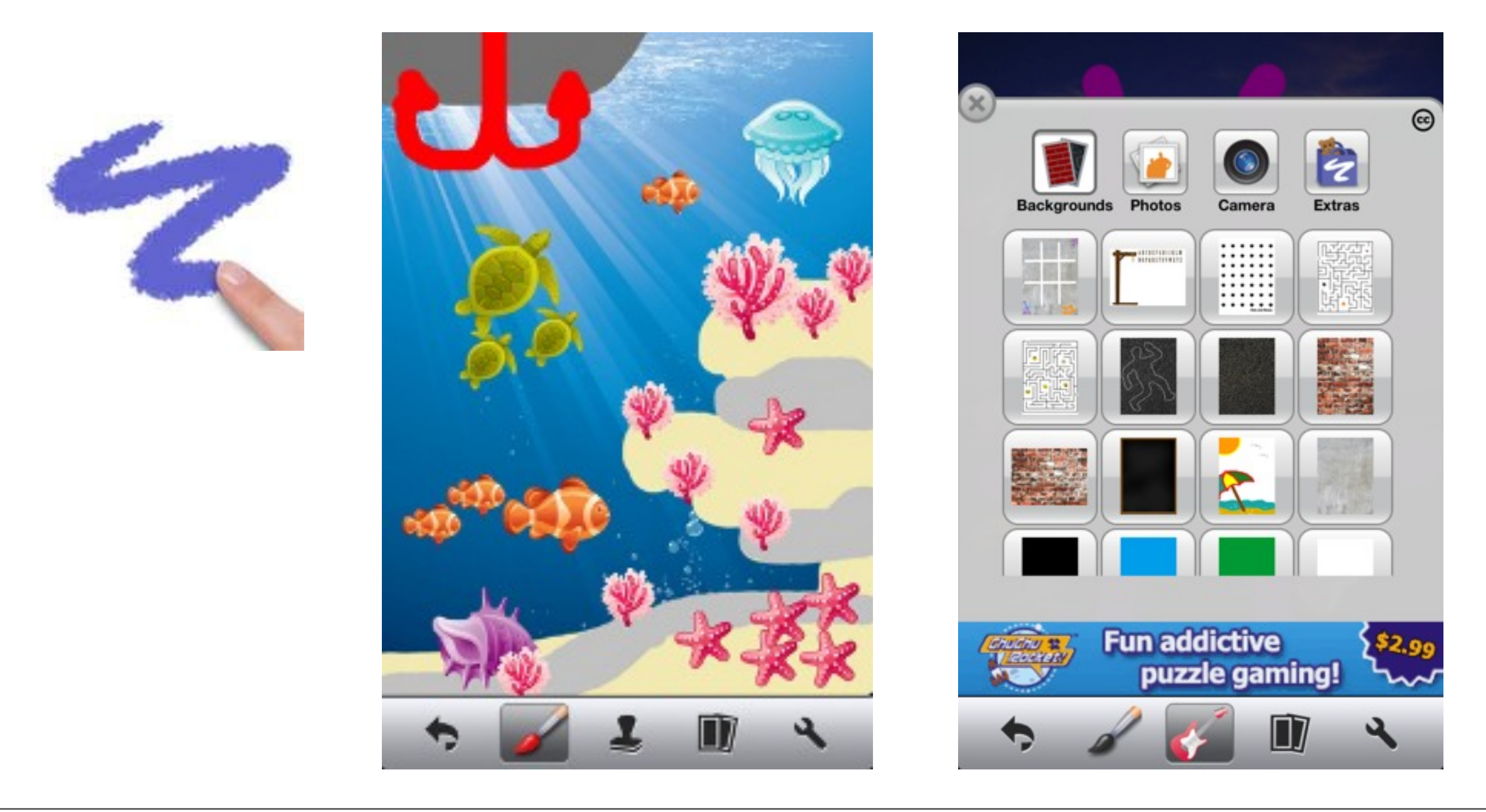

# Sock Puppets

Sock Puppets lets you create your own lip-synched videos and share them. Add Puppets, props, scenery, and backgrounds and start creating. Hit the record button and the puppets automatically lip-synch to your voice.

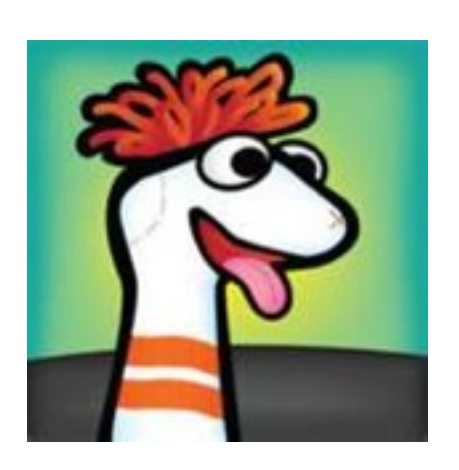

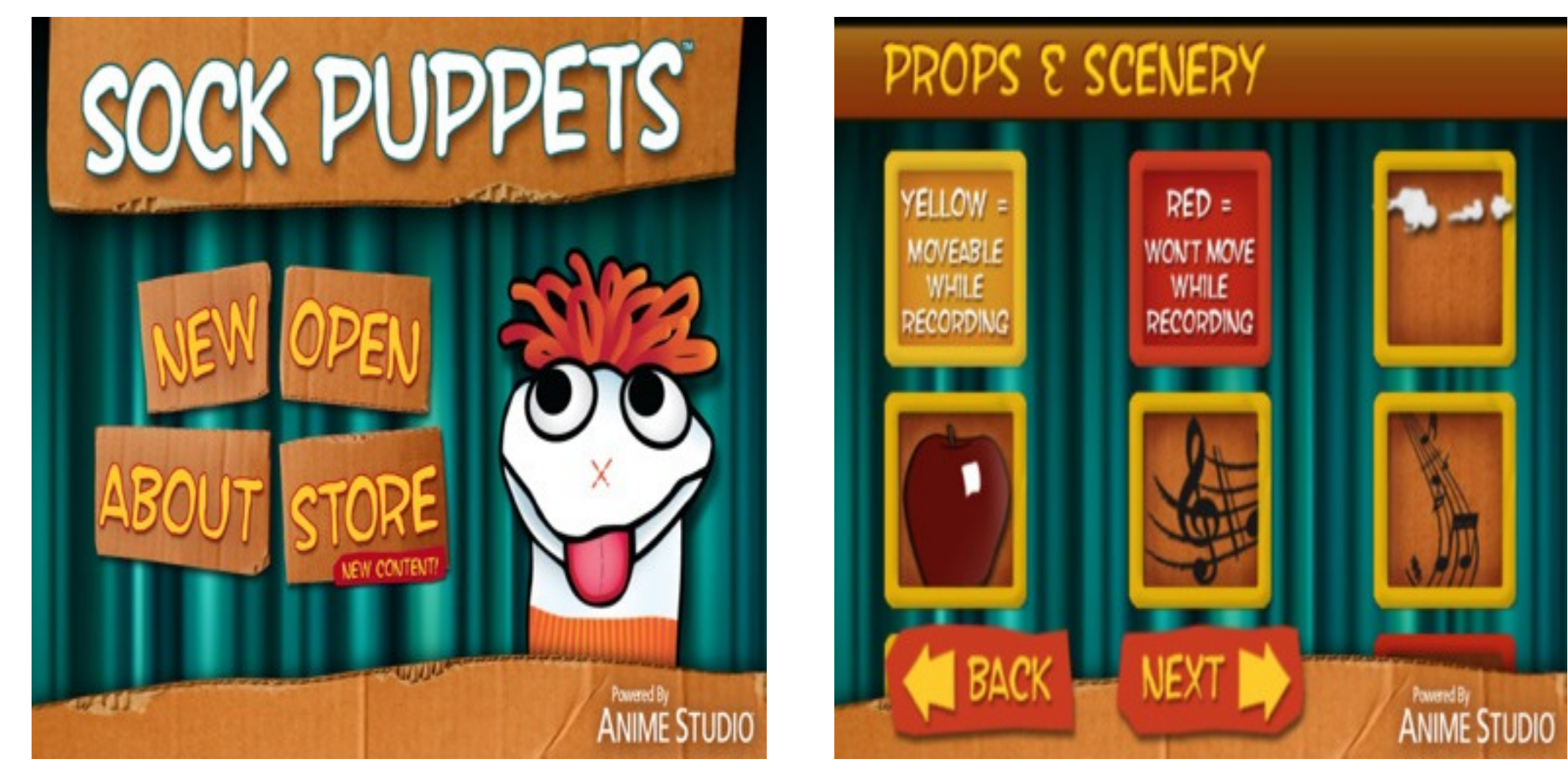

## Great App Websites

[TCEA website](http://www.tcea.org/learn/ipadipod-resources) [iPads for Learning](http://www.ipadsforeducation.vic.edu.au/education-apps) [Kathy Schrock's Bloomin' Apps](http://www.schrockguide.net/bloomin-apps.html) [Apple Distinguished Educators' website](http://appitic.com/) [TechChef4U](http://www.techchef4u.com/) [I Education Apps Review](http://www.iear.org/) [iPad Lesson Ideas](http://www.scoop.it/t/ipad-lesson-ideas)

Roanoke City Public Schools - App-y Meal